## atmosphere 2018 aPaC

a Hewlett Packarı Enterprise company

# **Simplify and optimize branch user experience with Aruba SD-Branch**

Samuel Perez

#ATM18

### **Challenges with Current Branch Architectures**

#### **LAN Side Challenges**

- Complexity caused by increasing number of devices, VLAN proliferation
- End points going mobile
- Poor visibility into clients/devices
- Lack of authentication of clients/devices
- Lack of common policy for users connecting to network via wired or wireless

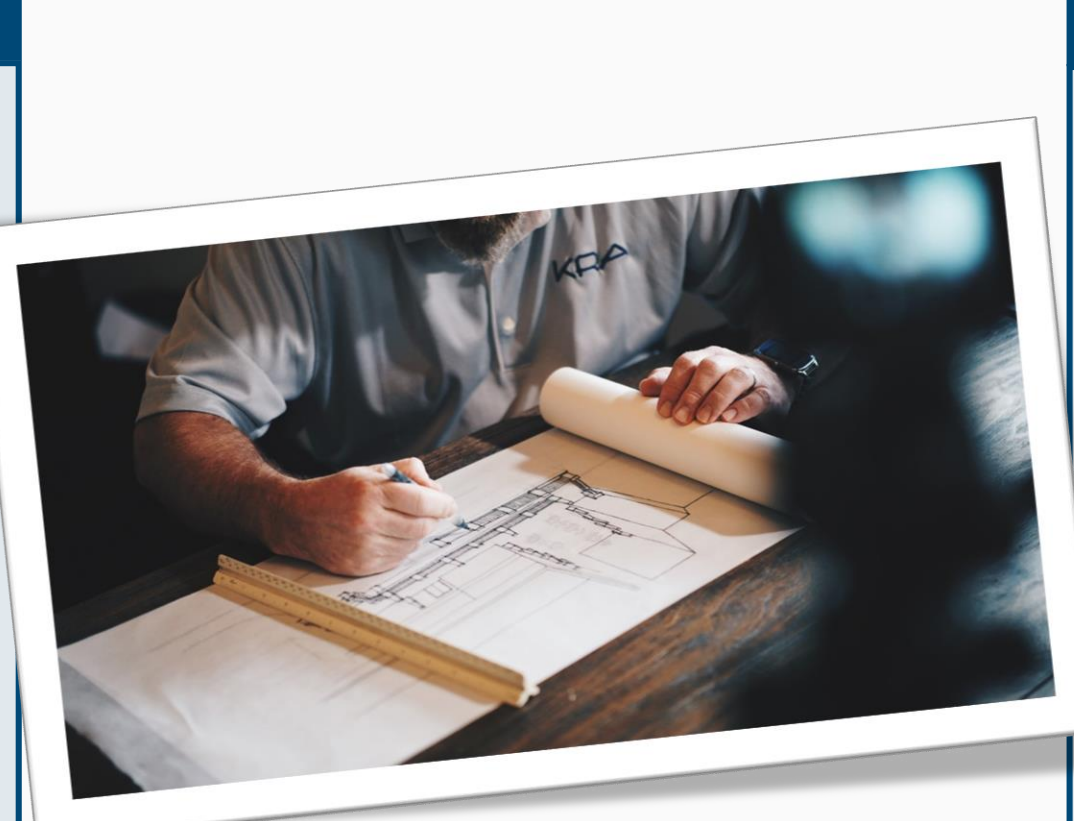

#### **Operational Challenges**

• Multiple management platforms, Multiple operating models, Multiple vendors, Policy is distributed

#### **WAN Side Challenges**

- Limited capacity & long setup times for MPLS
- Lack of control and visibility into WAN traffic
- Complex management of the WAN and routing policy
- More SaaS traffic (O365, Box, SFDC, …) directed over Internet.

Lack security measures and control to safeguard the network

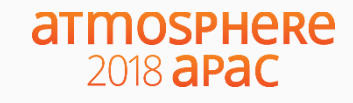

### **Goal: Solve the Branch problem, not just the WAN**

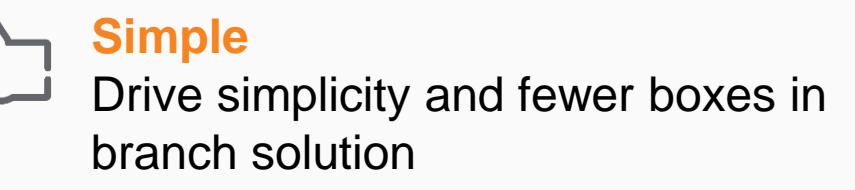

**Transport Independency** Own your WAN policy

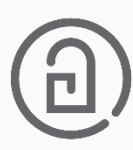

**Common Policy and Management** for Wired, WLAN and WAN

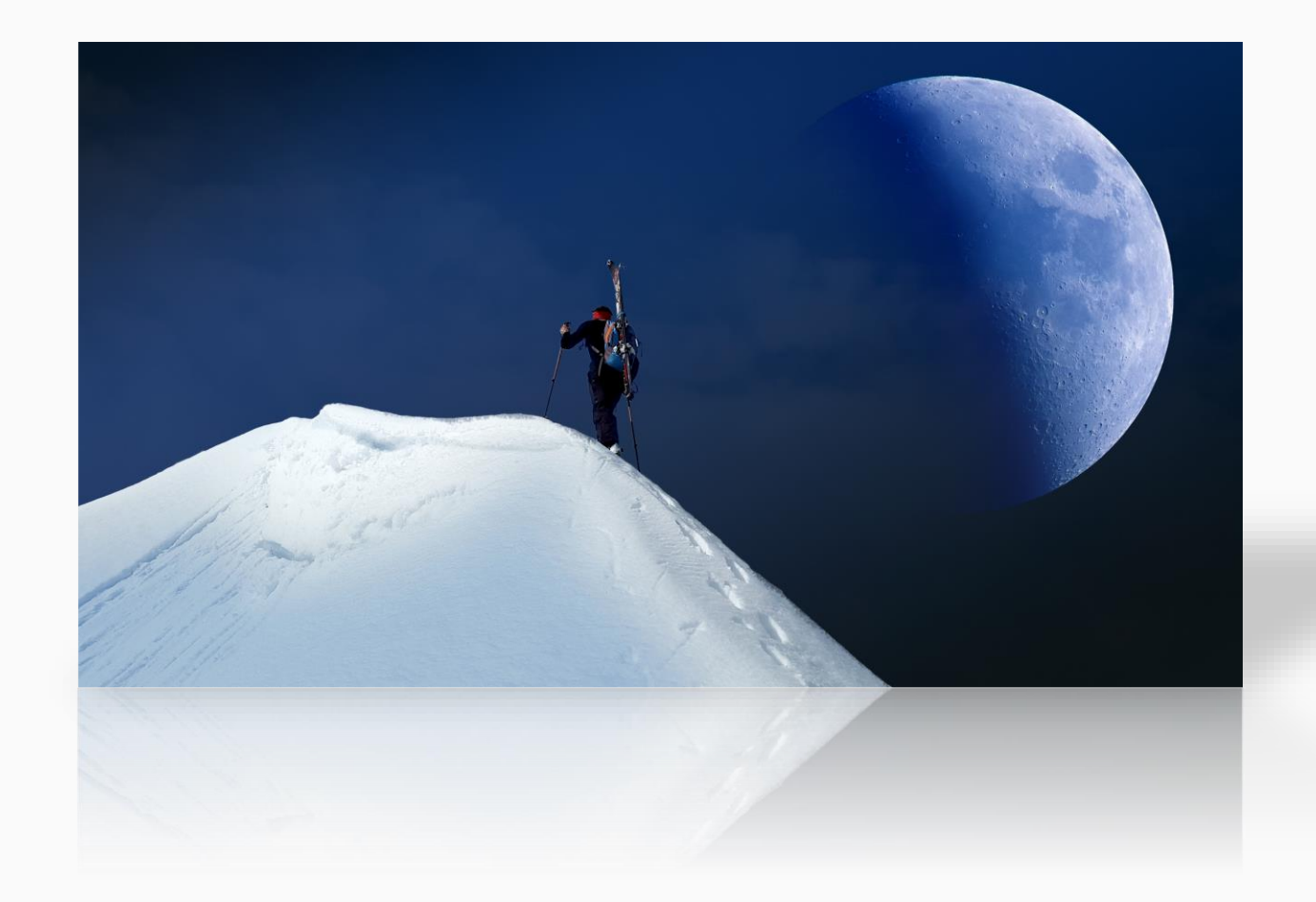

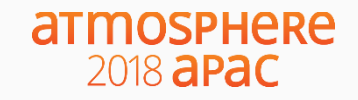

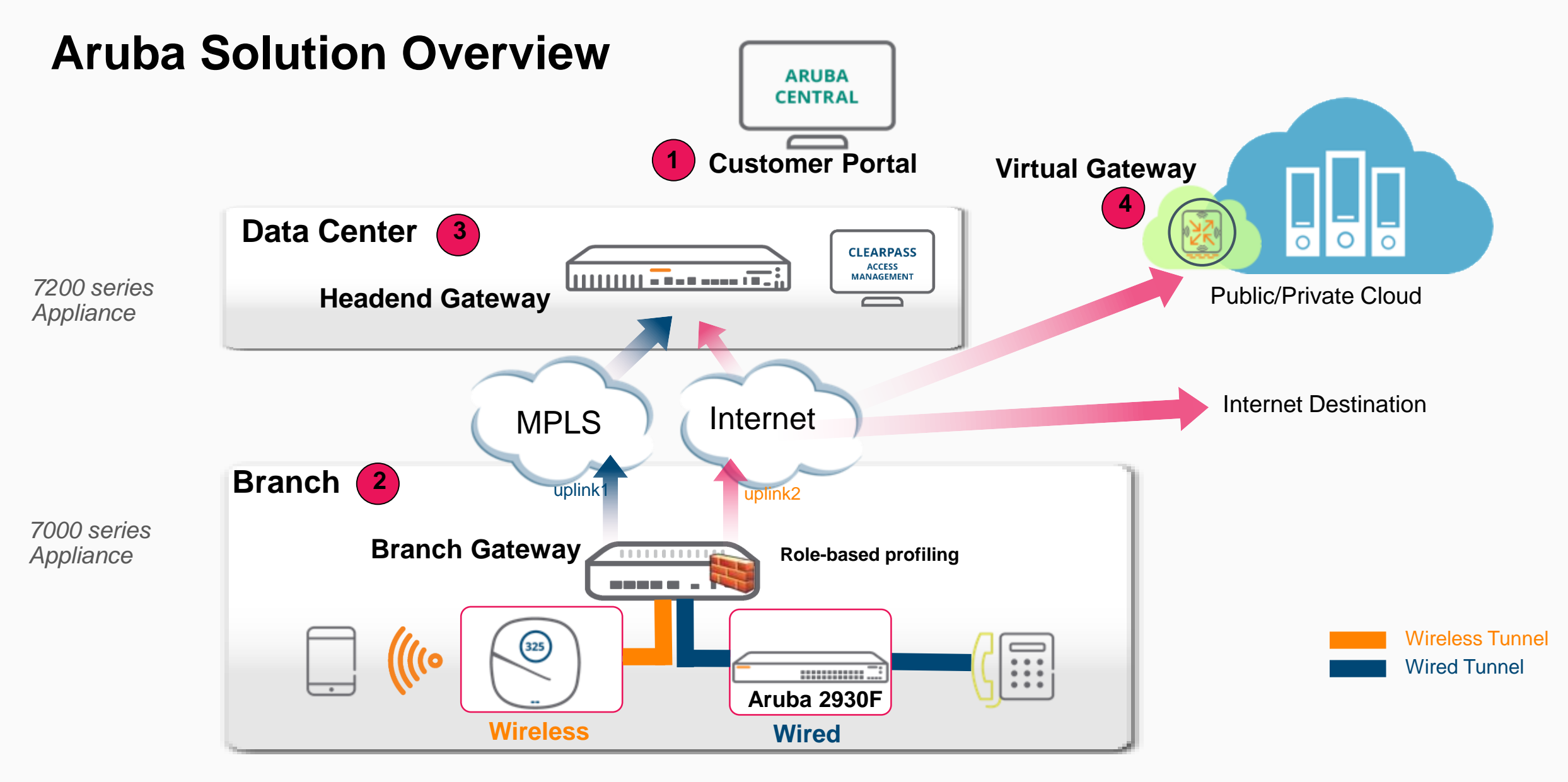

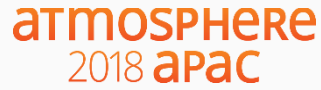

# **Onboarding and management**

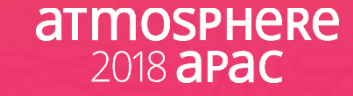

### **Simple Onboarding** Provisioning for AP/Switch/Gateway

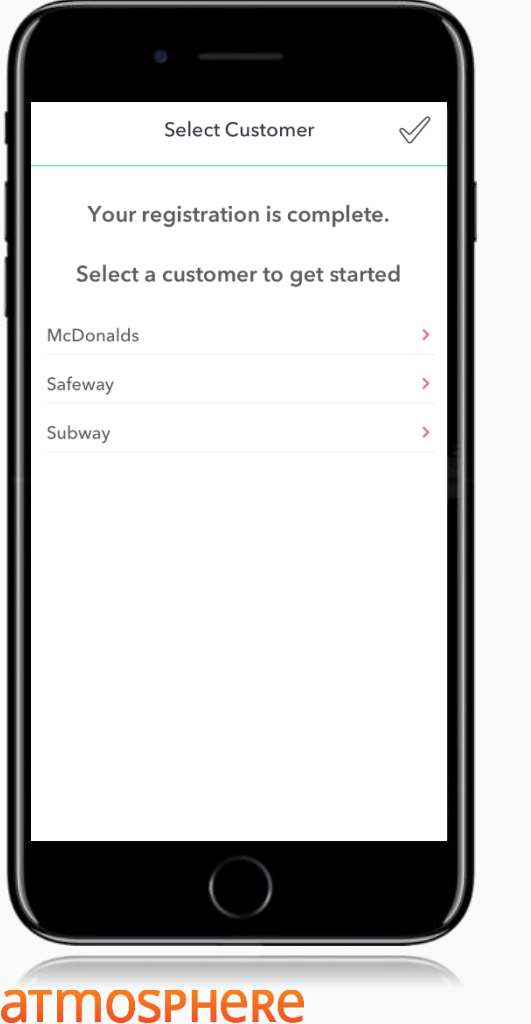

2018 **aPaC** 

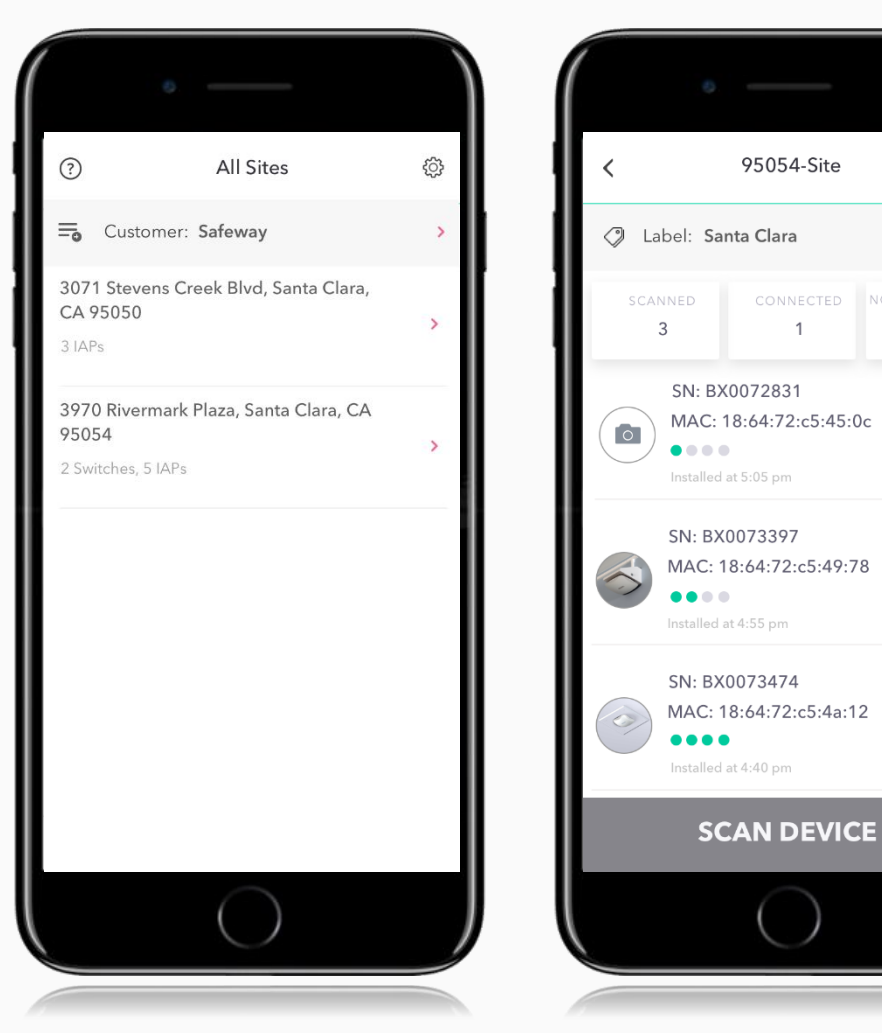

‒ Installer selects site and scans devices

○ △

STATUS

**BLOCKED** 

STATUS LICENSED

STATUS

**IIIII** 

CONNECTED

NOT CONNECT

- ‒ Installer gets status of device on boarding
- ‒ Admin gains central visibility into on boarding
- ‒ Location awareness seeded into on boarding

### **Cloud-based management**

True Zero-Touch Provisioning

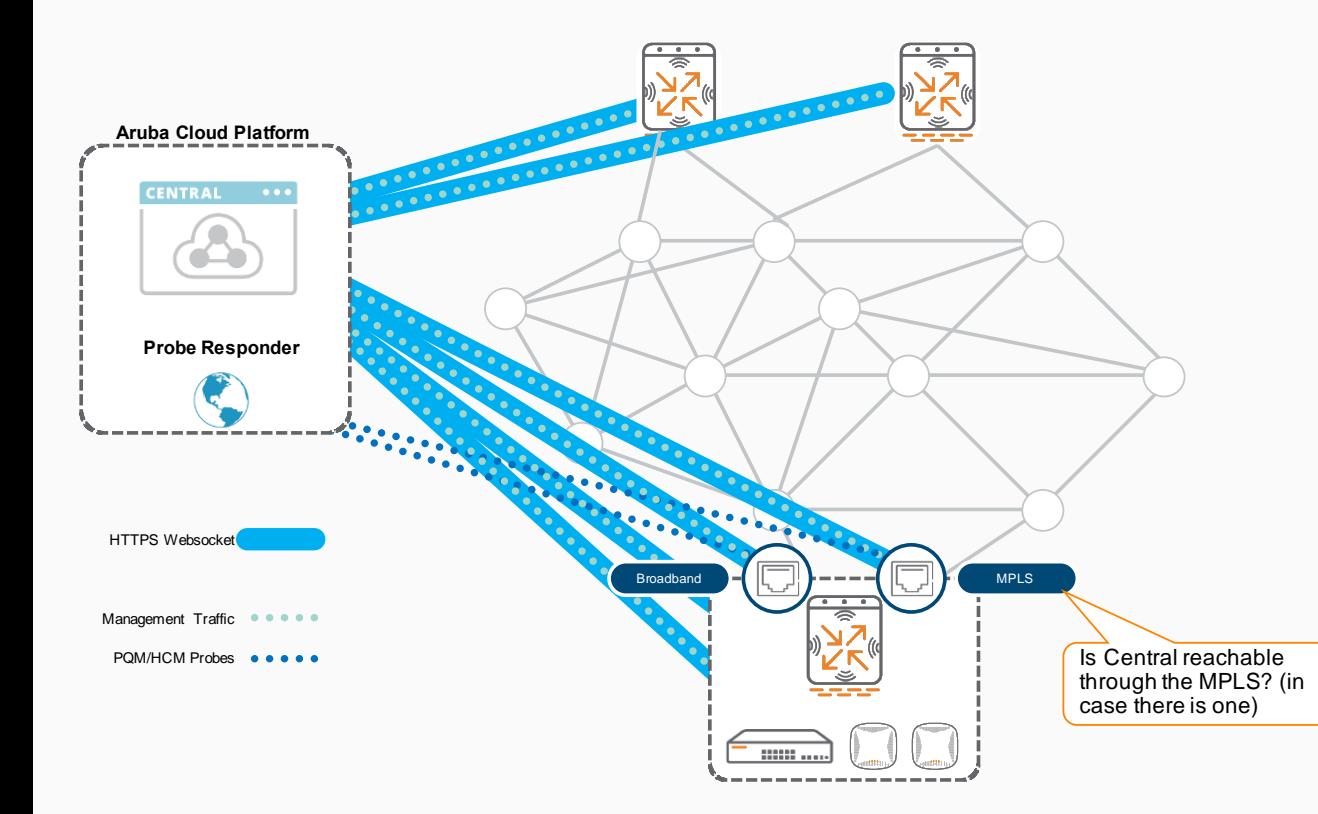

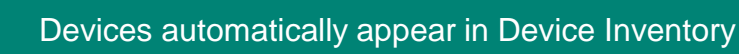

**2** DHCP on WAN interfaces > ZTP with activate

**3** Alternative: OTP web interface

Websocket opened using SSL tunnels ><br>**4** Management, Monitoring, SW updates, Logs, Remote Console...

**Branch GWs probe pqm.arubanetworks.com to assess Central reachability** 

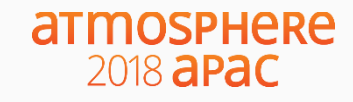

### **Hierarchical Management**

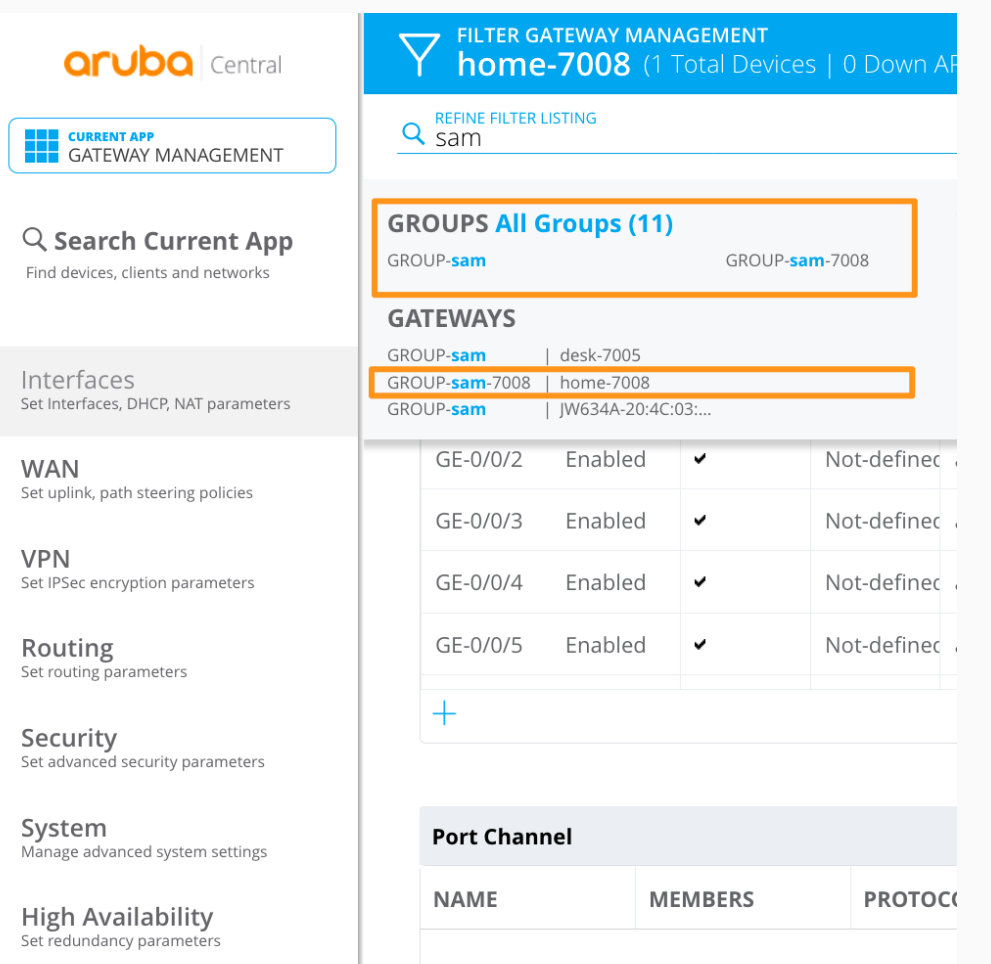

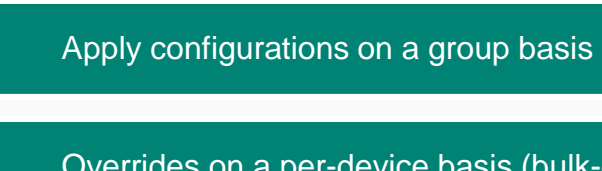

Overrides on a per-device basis (bulk-edit possible)

Monitoring based on sites/labels

### **Making branch security scalable…**

### Group based security policies

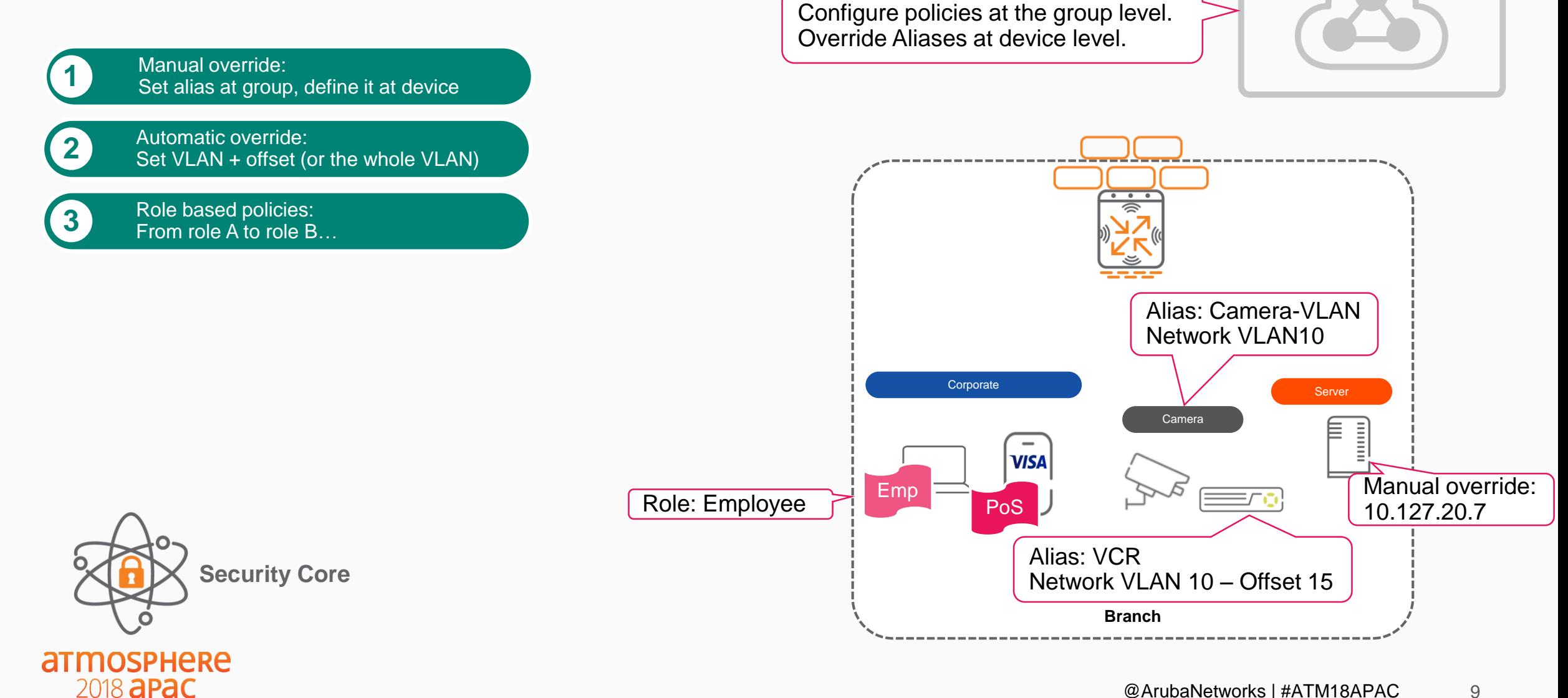

**CENTRAL** 

 $\bullet\bullet\bullet$ 

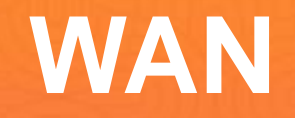

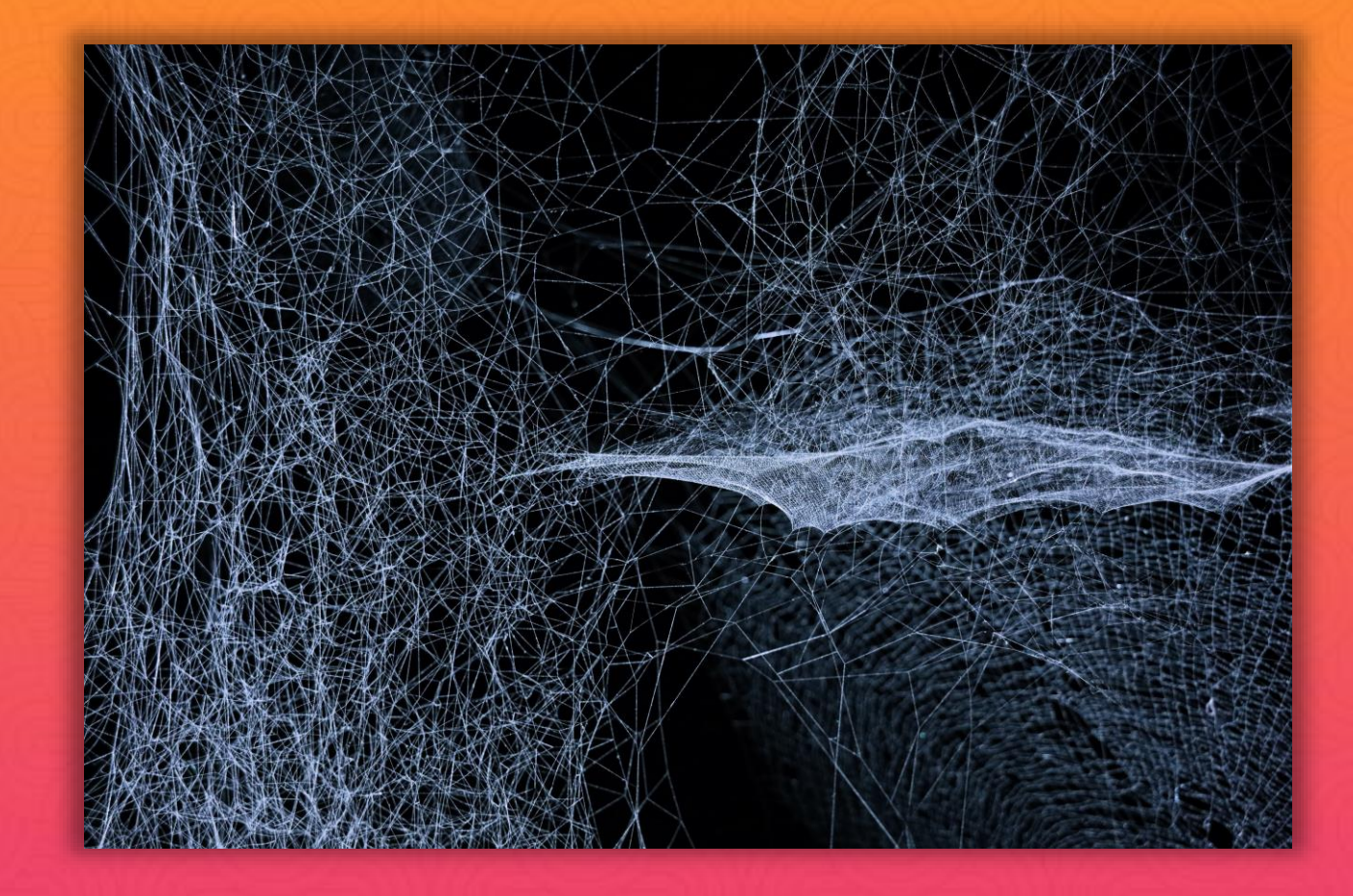

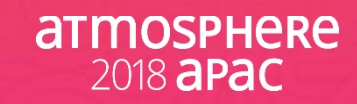

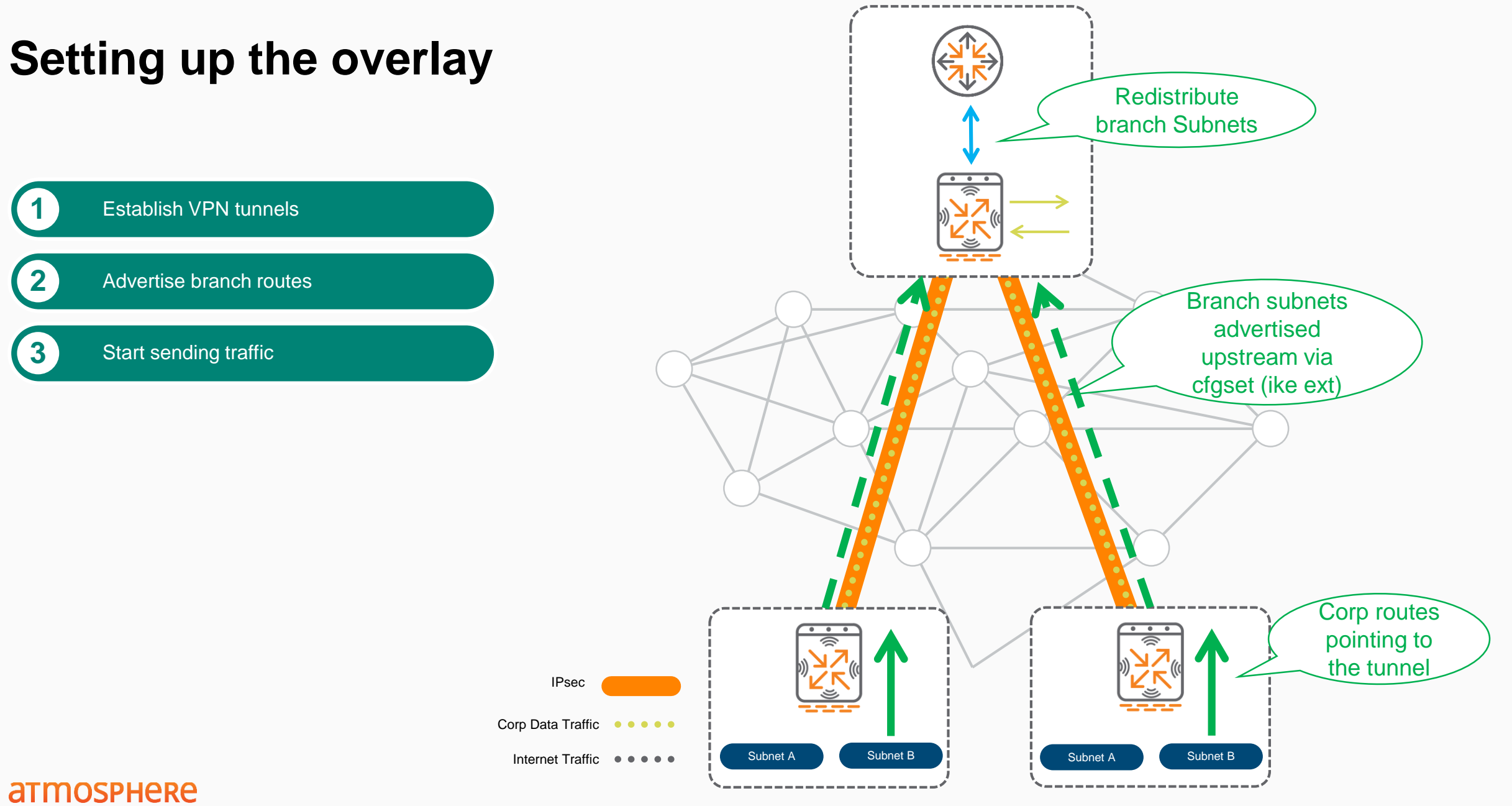

### **Dynamic Path Selection/Steering**

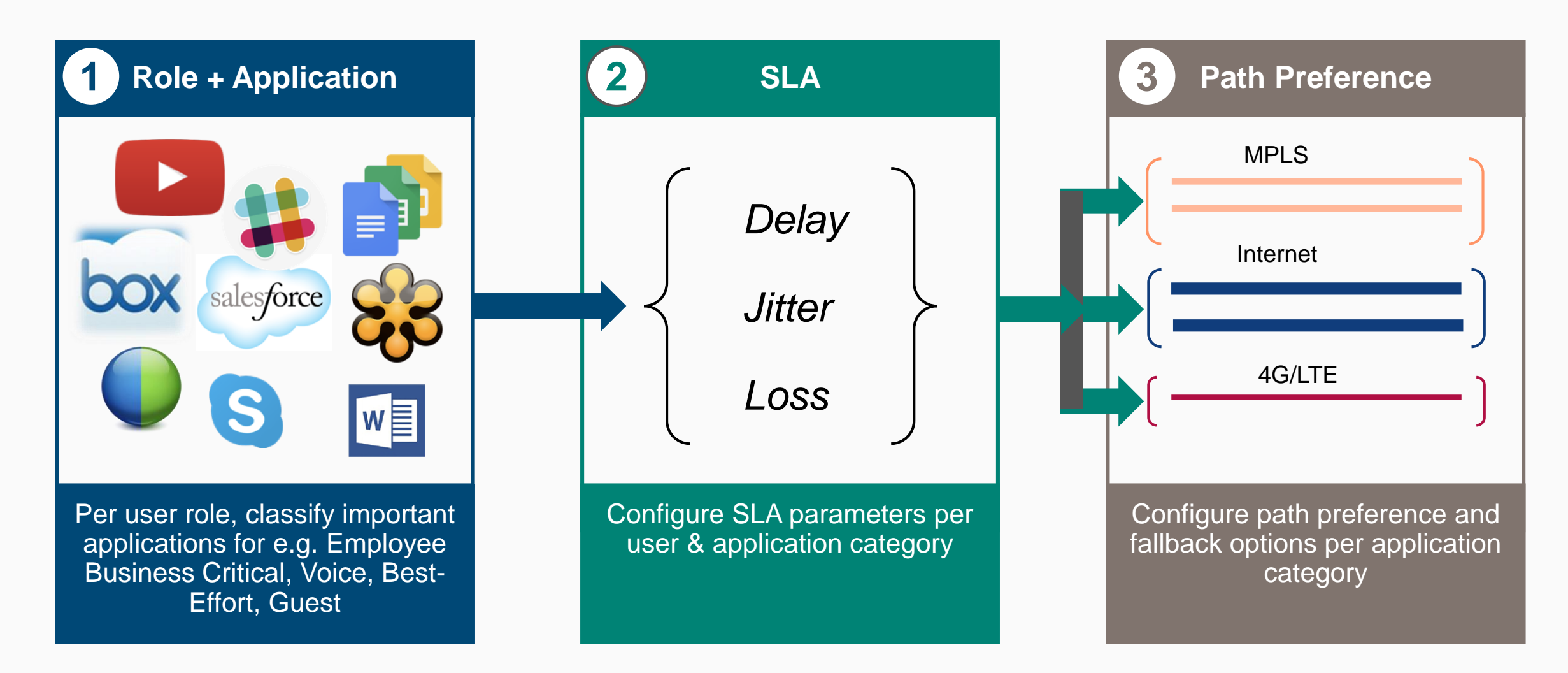

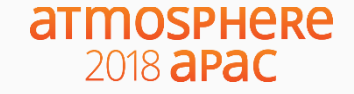

### **What does a DPS Policy look like?**

**Specify 'Interesting' Traffic** Traffic Specification Rules for Employee Mission Critical Policy SOURCE **DESTINATION APPLICATION** P Workday Employee Any 20.20.20.0/24 Exchange Employee TCP Port 22 Employee 30.30.30.0/24  $^{+}$ 

#### **Choose SLA parameters to measure WAN performance preference parameters 1 2 3**

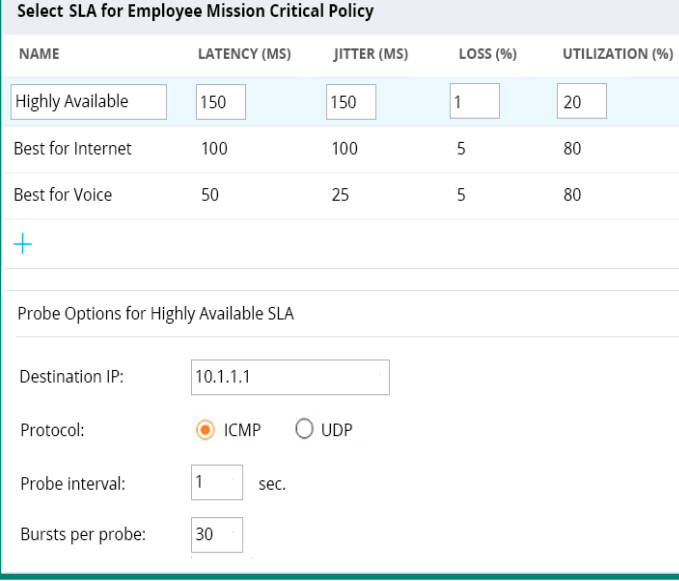

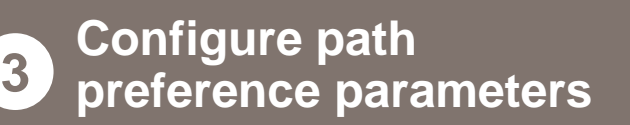

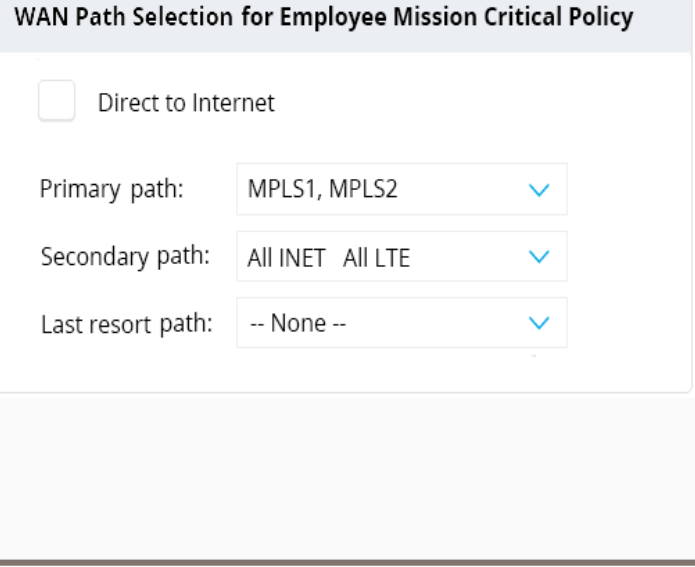

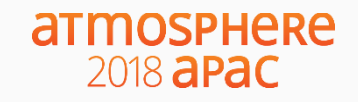

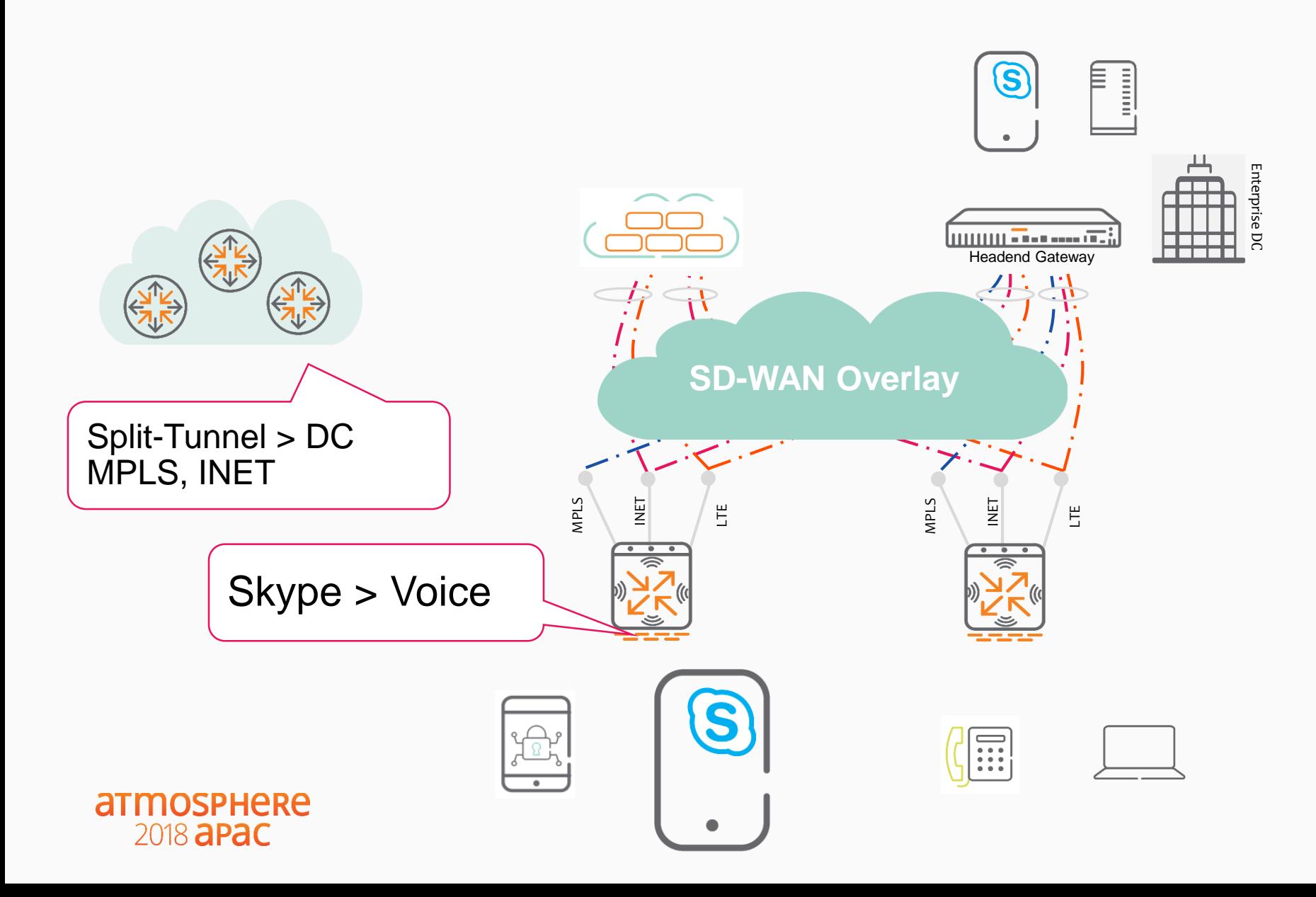

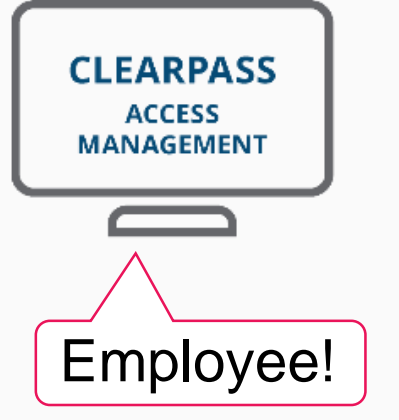

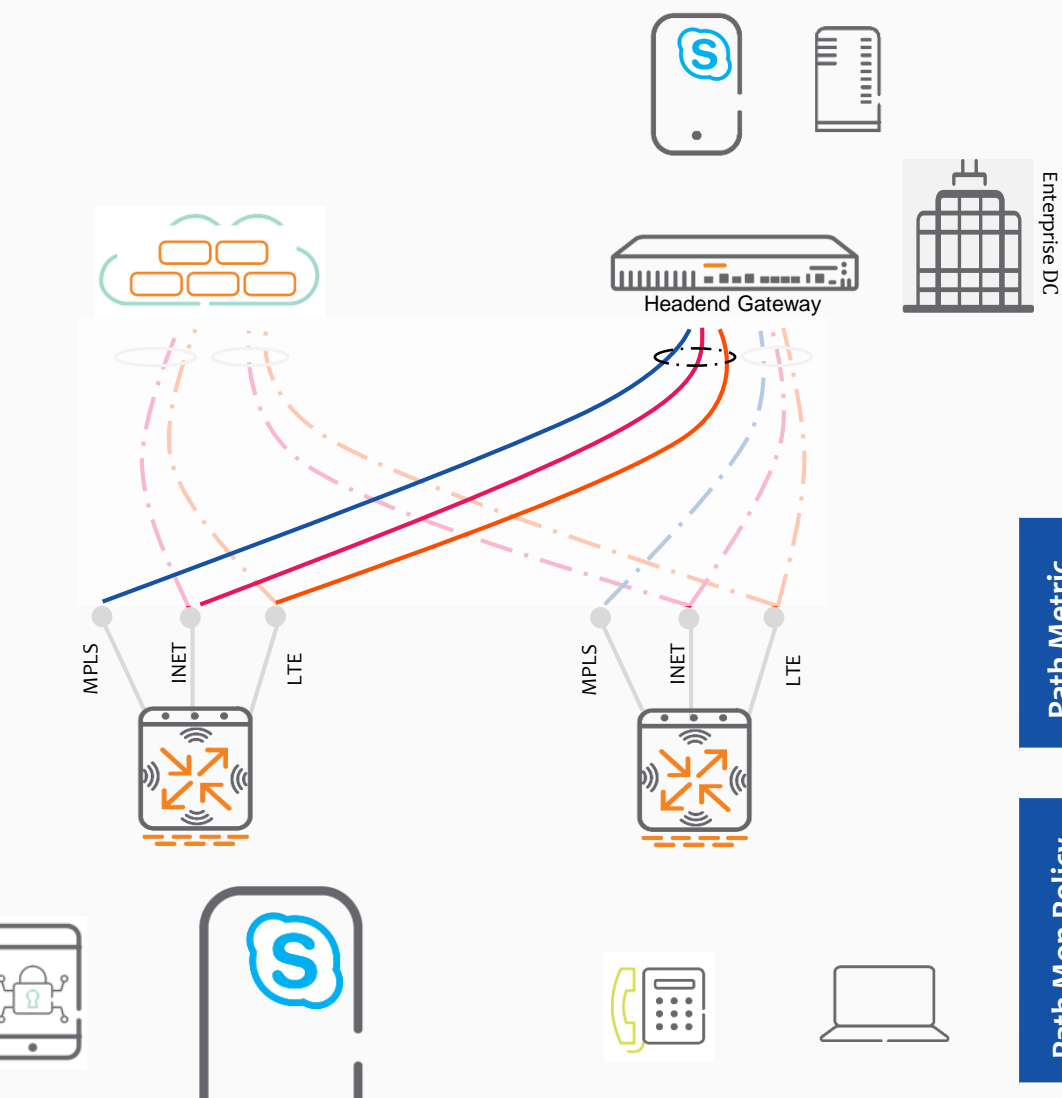

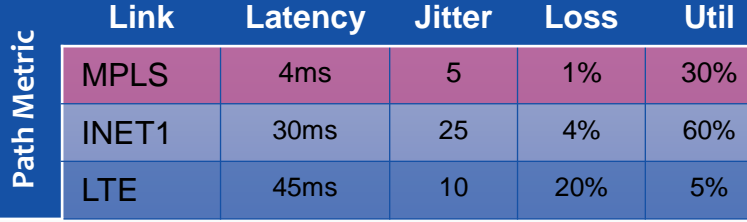

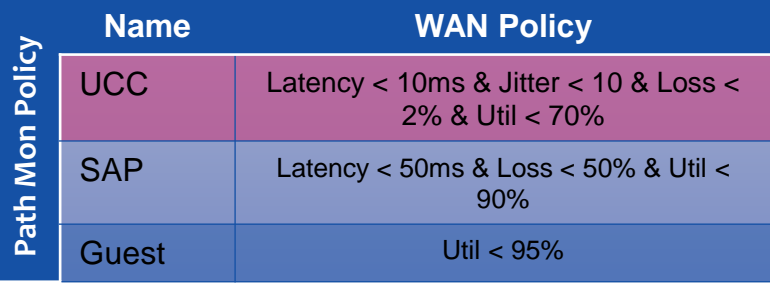

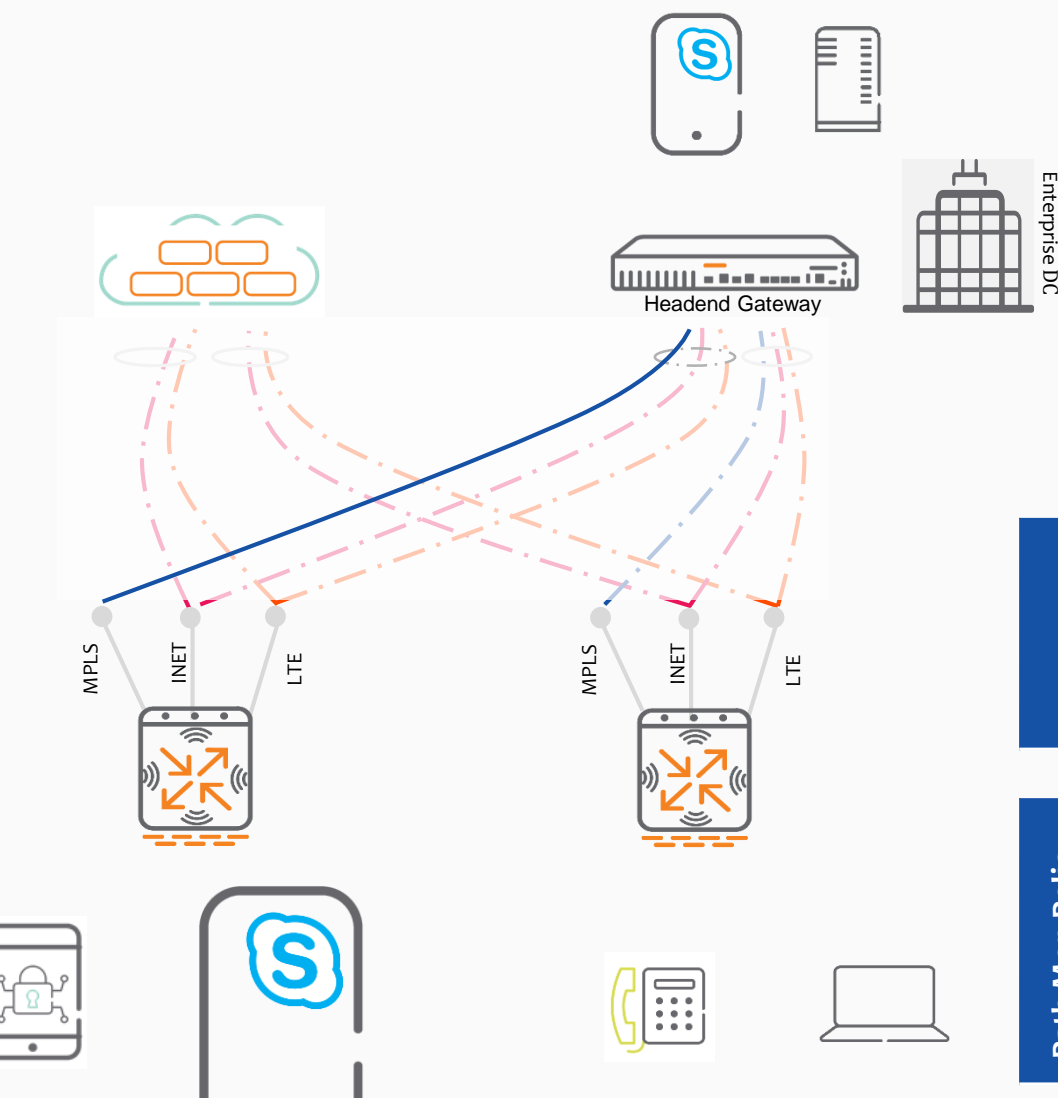

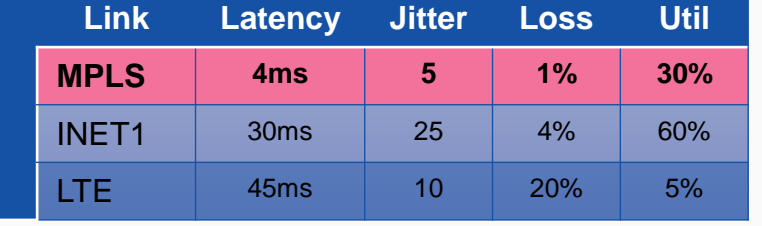

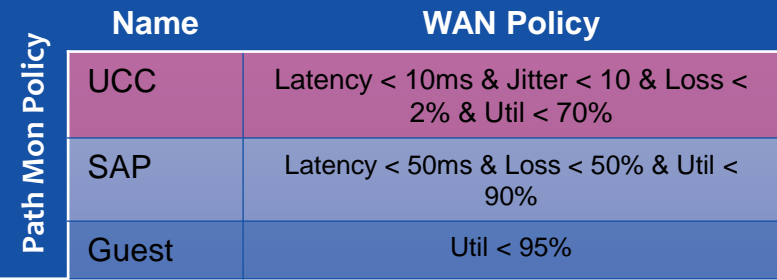

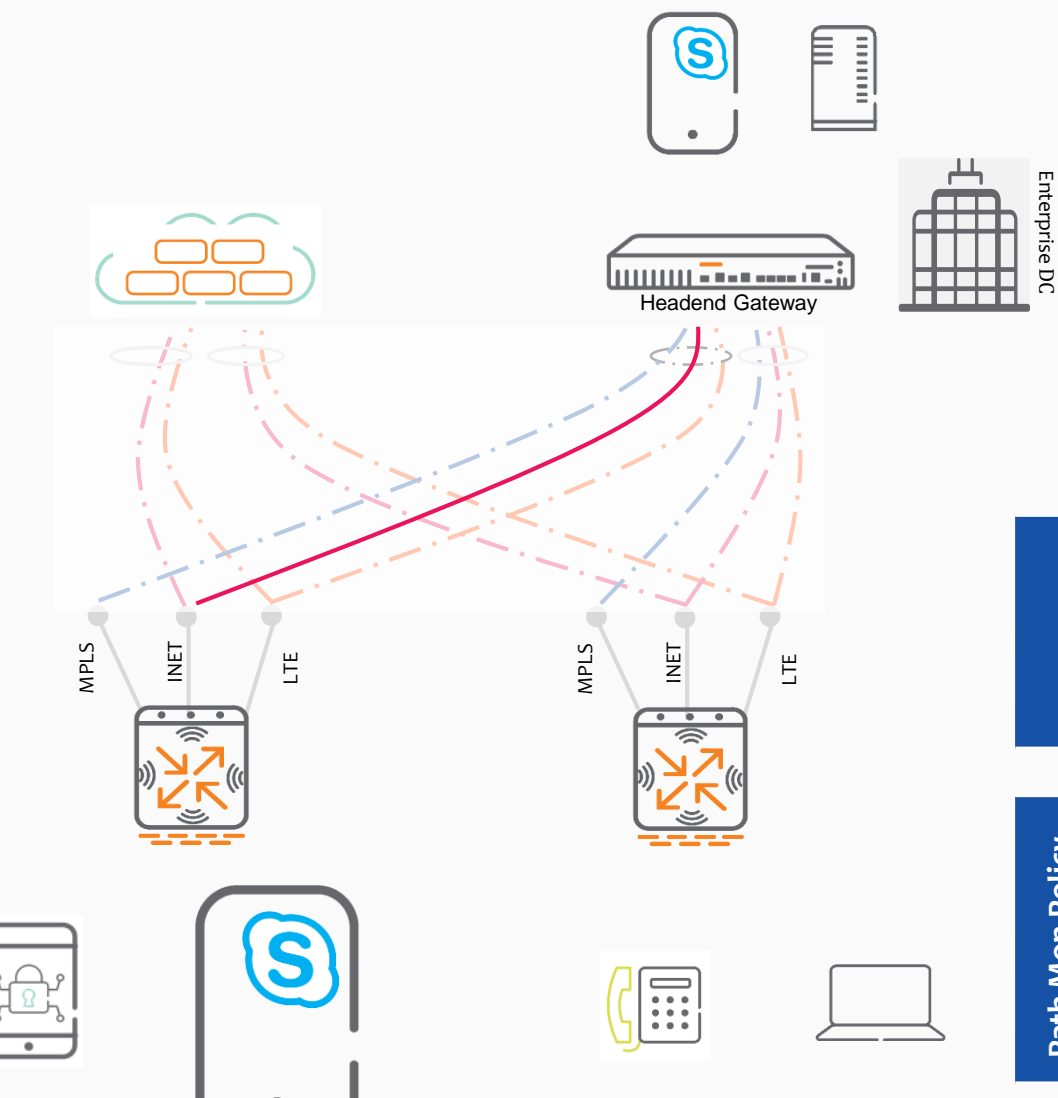

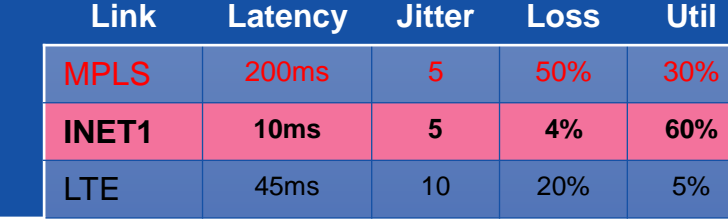

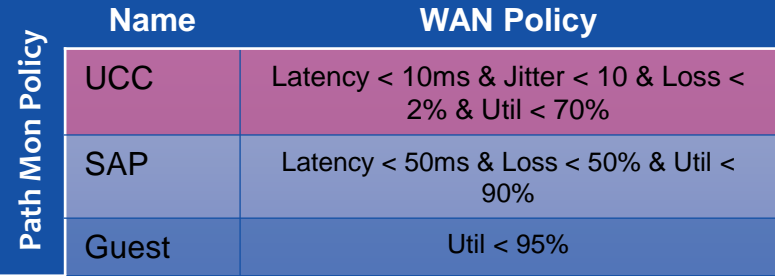

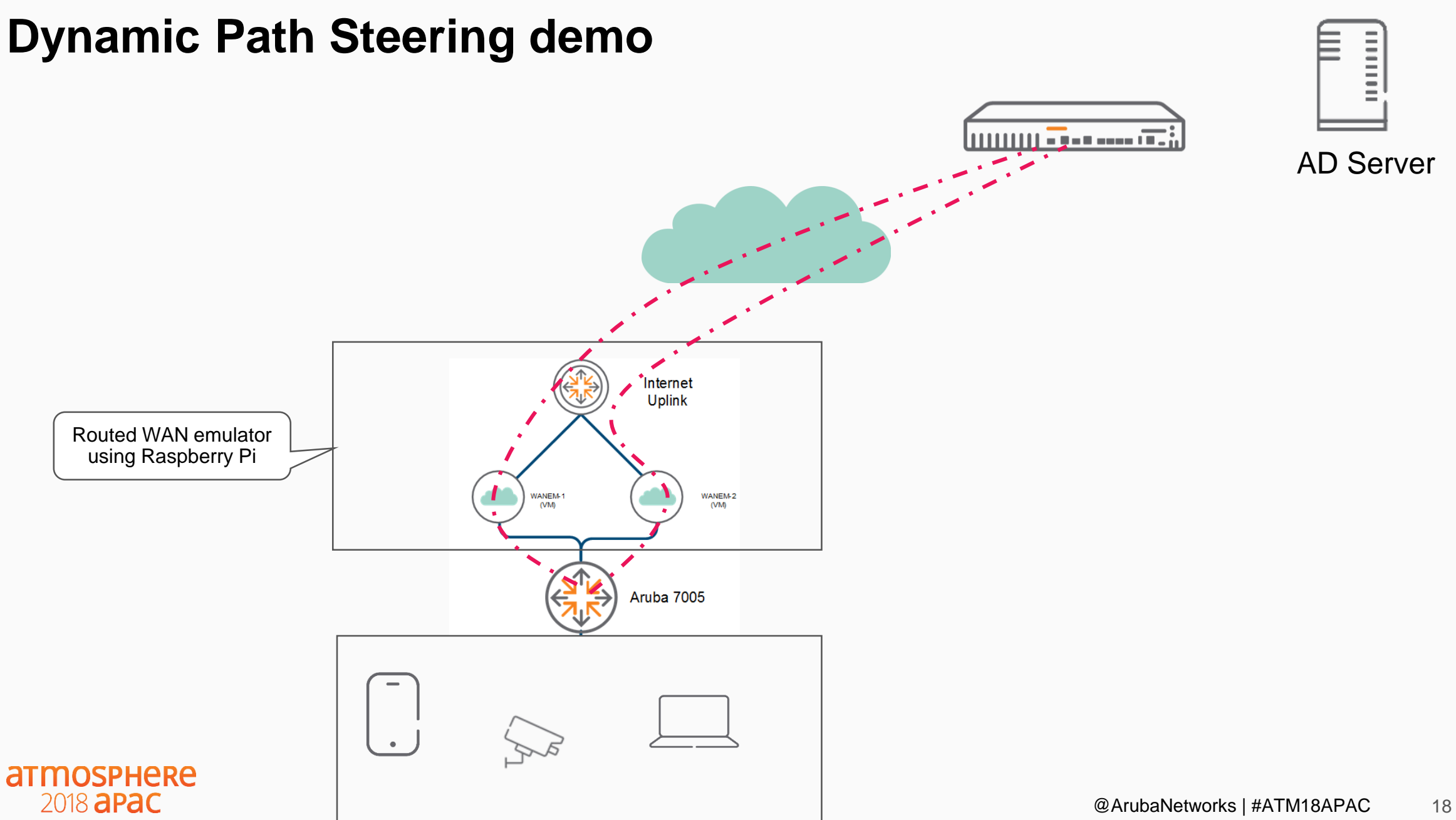

# **Monitoring, Alerting…**

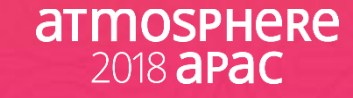

### **Gateway Monitoring**

*Is the WAN link compliant to the application SLA?*

- **View compliance per WAN link**
- **Highlight violations with specific reasons**

*Is the policy honoring path preference?*

• **View session distribution across active links**

### *Is DPS kicking in when there are WAN link SLA violations?*

• **Quickly identify session movement between WAN links**

**armosphere** 2018 **apac** 

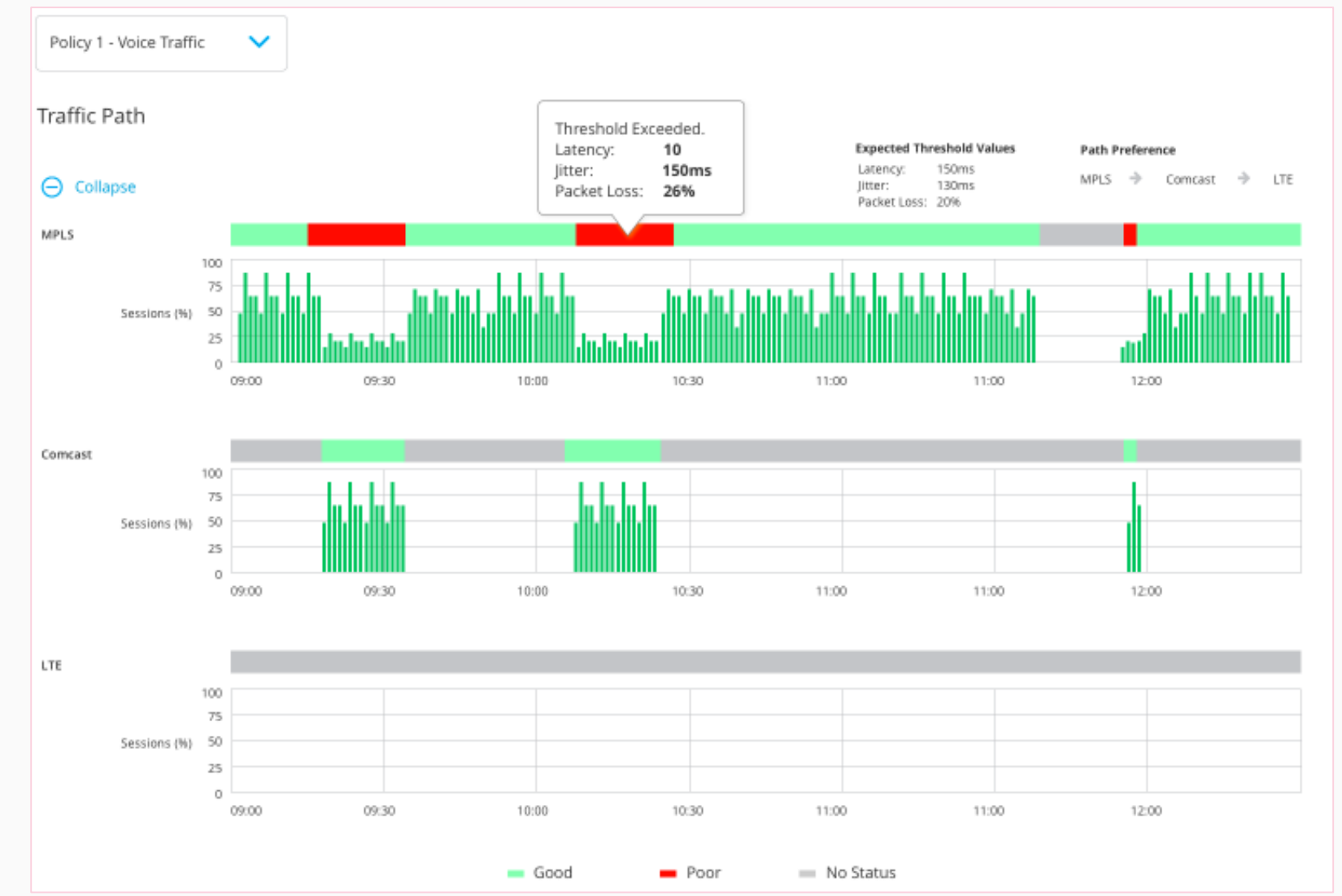

### **Health Dashboard**

- Monitoring via two approaches
	- Metrics and stats that are passively collected
	- Metrics and stats that are actively collected from synthetic transactions
- Results Delivered in Three Ways
	- Via APIs and API based notifications
	- Via exportable reports
	- Via the Central Dashboards

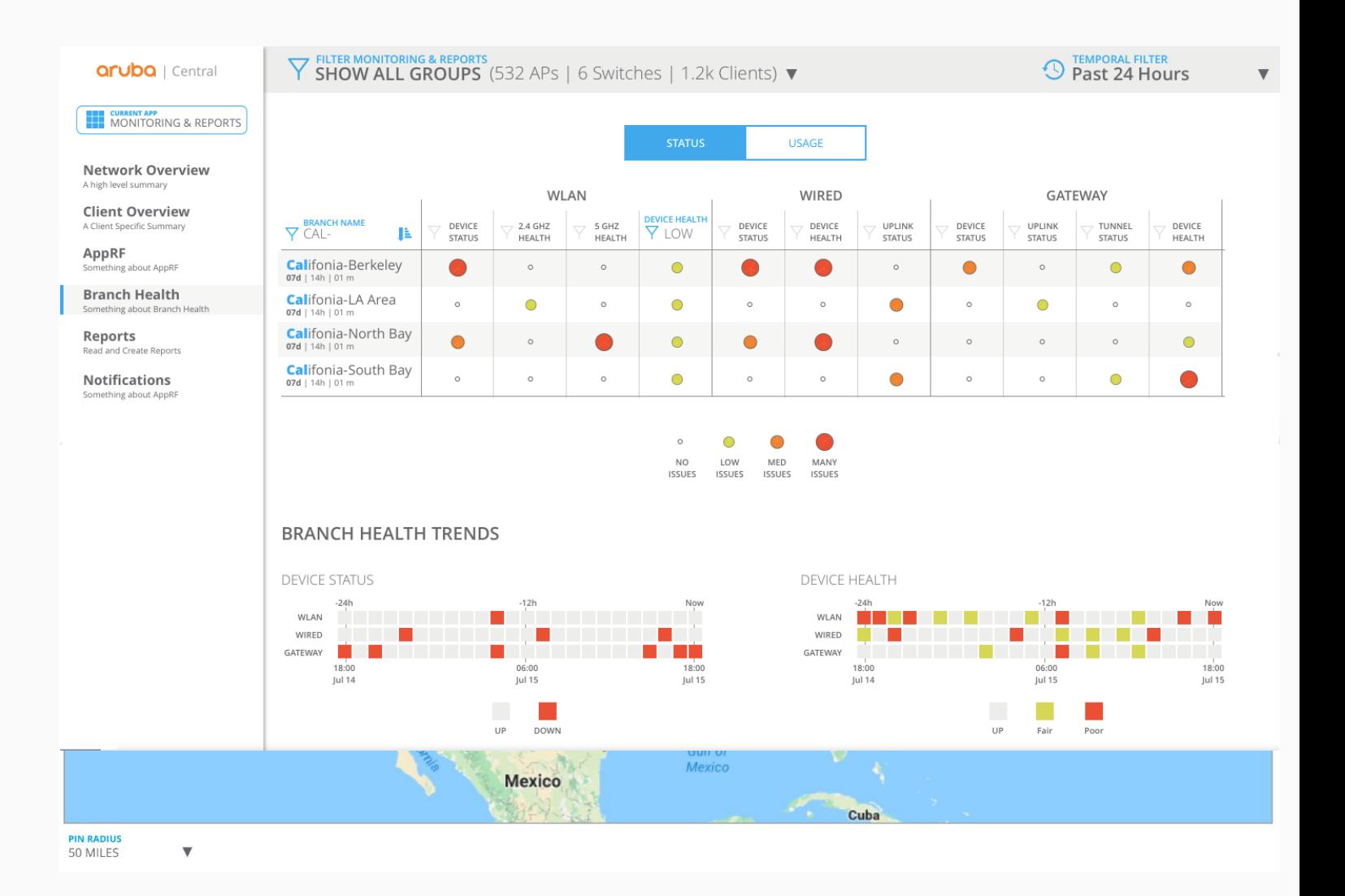

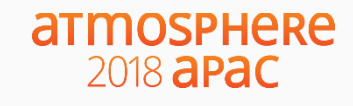

### **Site Health Dashboard**

- System Health Indicators
	- Devices Disconnected
	- CPU Utilization
	- Memory Utilization
- RF Health Indicators
	- Channel Utilization (5/2.4Ghz)
	- Noise Floor (5/2.4Ghz)
- Client Health Indicators
	- Client Health Score
	- Connectivity Health Score
- WAN Health Indicators
	- Network Latency, Loss
	- Speedtest

**armosphere** 2018 **apac** 

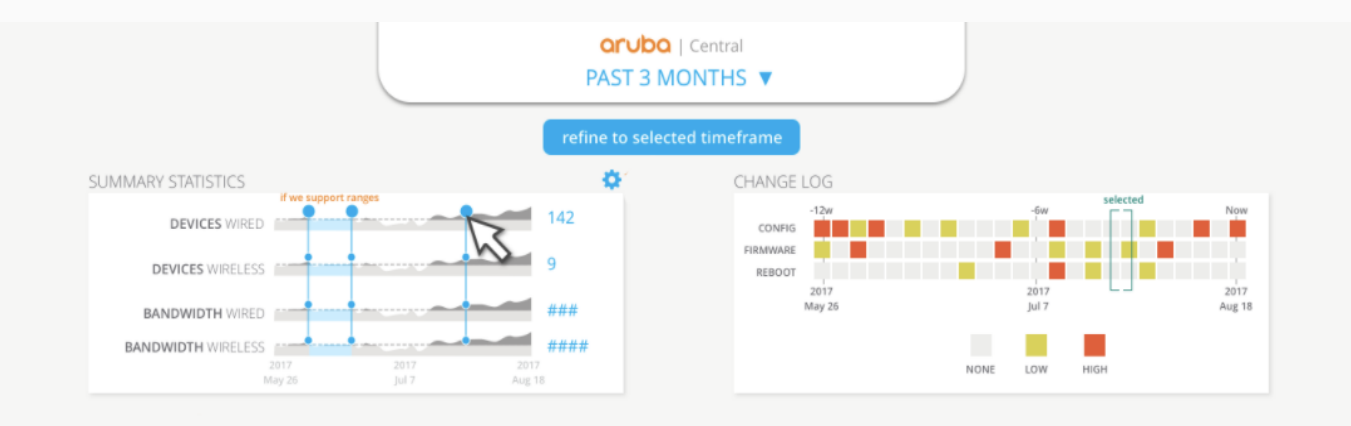

#### HEALTH TRENDS FOR [STORE NAME HERE]

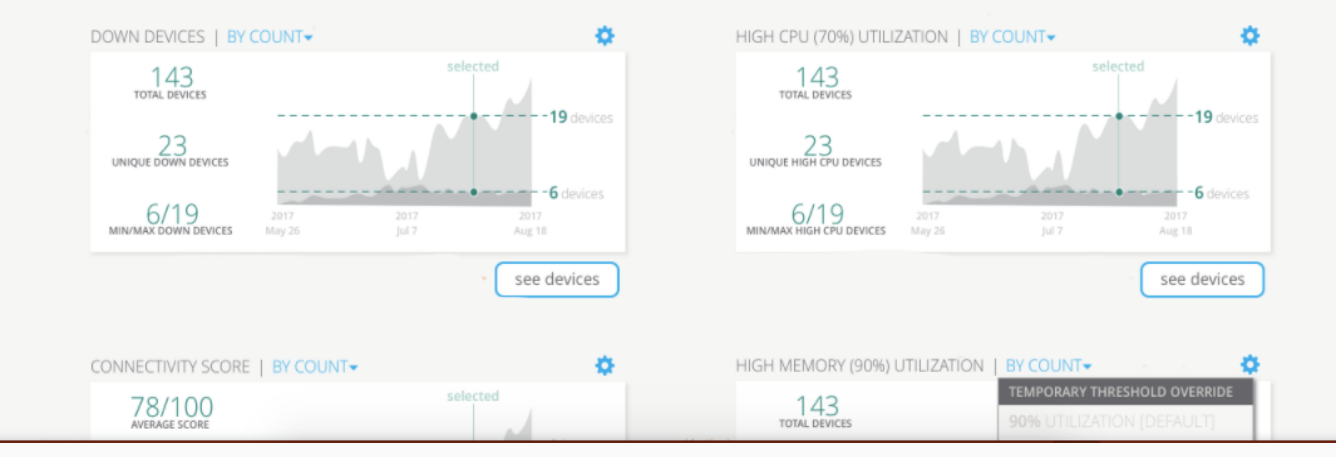

### **Topology**

**Tree and Planetary View**

**Health status**

**Hover info**

**VLAN Overlays**

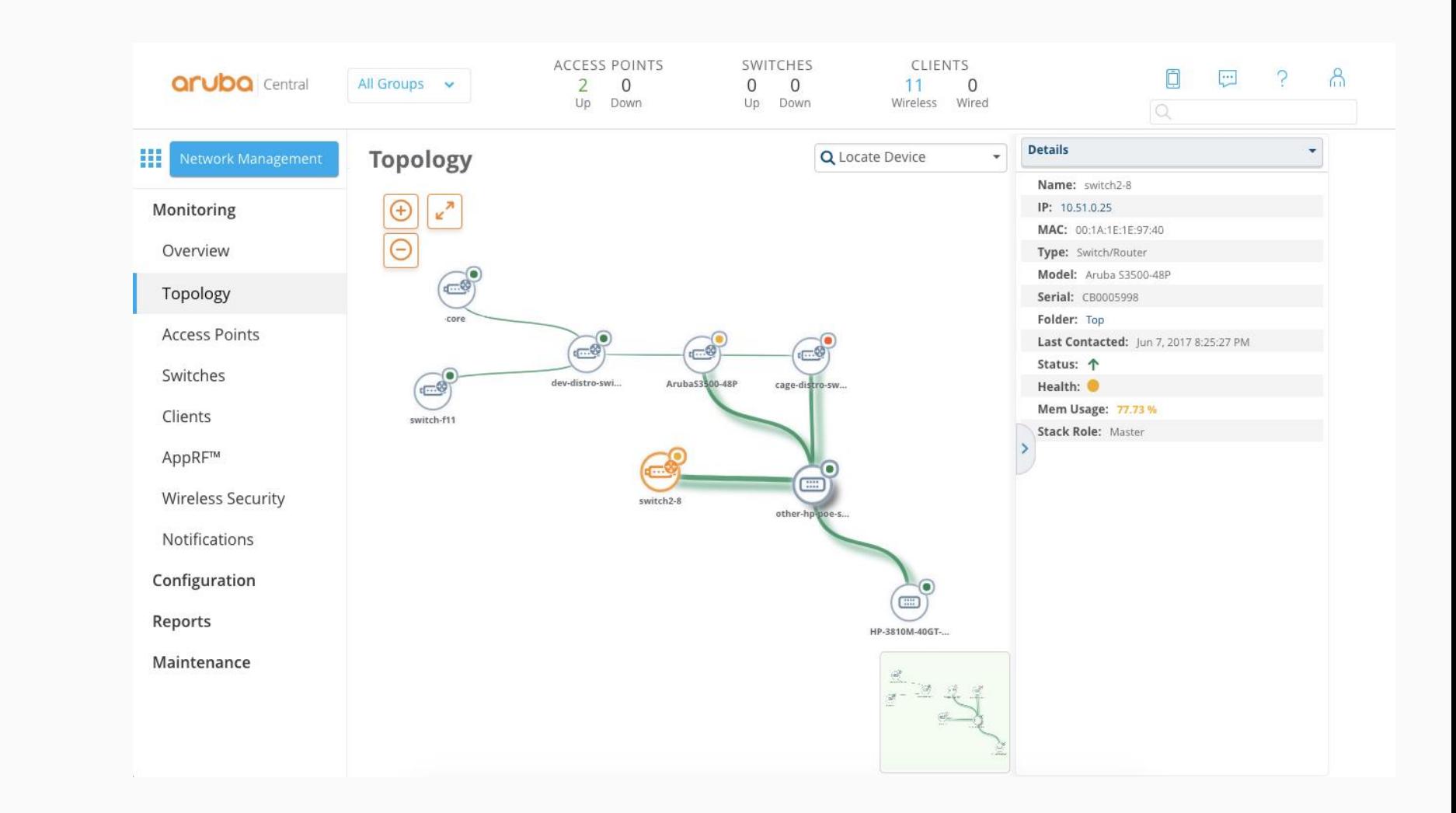

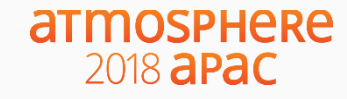

### **Aruba SD-WAN solution components**

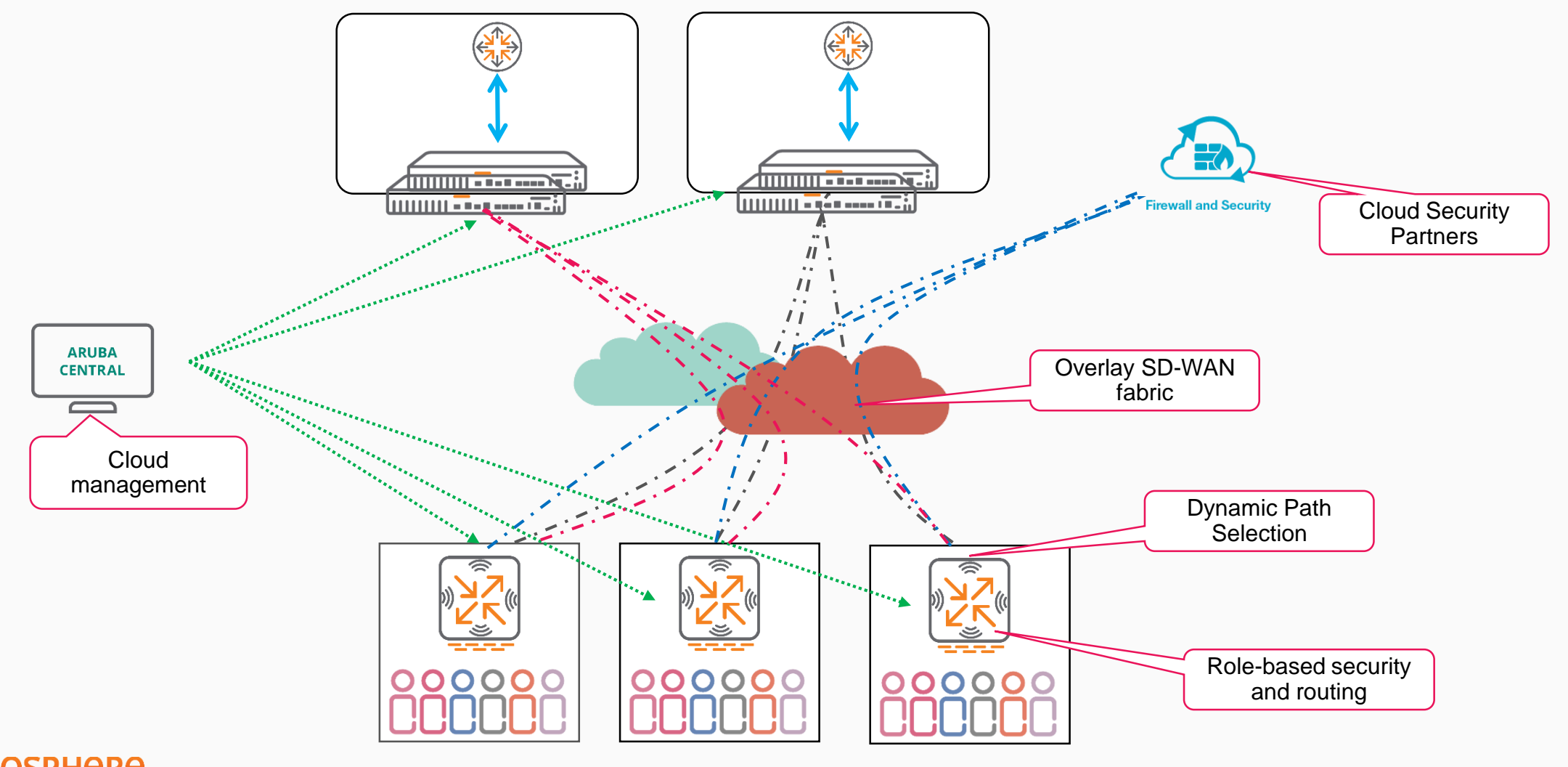

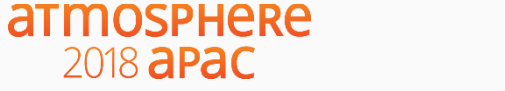

### **Please give us your feedback**

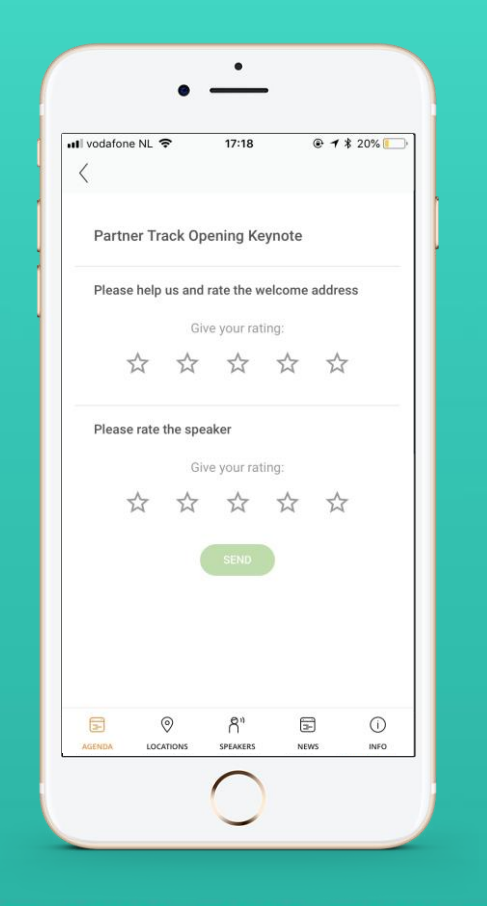

- Launch the Atmosphere Event App
- Click on Agenda
- Go to this session
- Please give us you rating

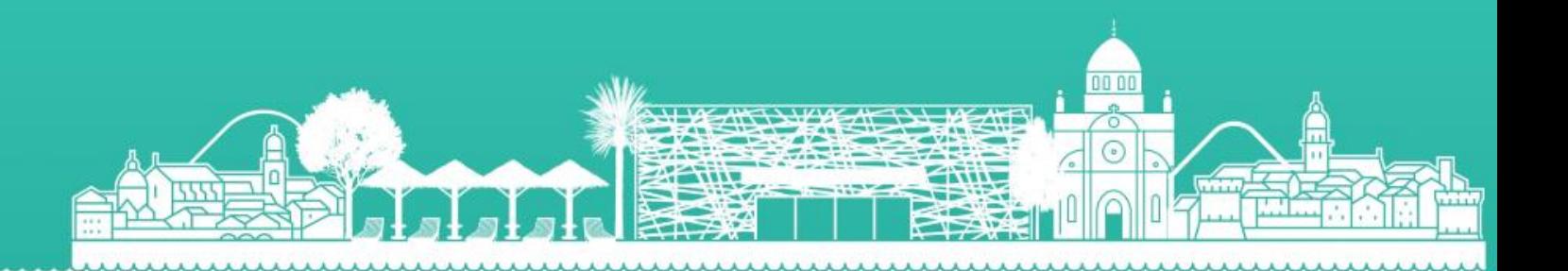

# atmosphere 2018 aPac

aruba

a Hewlett Packard Enterprise company

# **Thank You**

**That the right**